Pensieve header: Calculations appearing in the WKO4 paper.

**SetDirectory["C:\\drorbn\\AcademicPensieve\\Projects\\WKO4"];**

### Section 1 - Introduction

```
Initialization
        << FreeLie.m;
        << AwCalculus.m;
        $SeriesShowDegree = 4;
Initialization
       FreeLie` implements / extends
         \{*, +, *, *, $SeriesShowDegree, \langle \rangle, \int, \equiv, ad, Ad, adSeries, AllCyclicWords,
          AllLyndonWords, AllWords, ASeries, AW, b, BCH, BooleanSequence, BracketForm,
          BS, CC, Crop, CW, CWS, CWSeries, D, Deg, DegreeScale, DerivationSeries,
          div, EulerE, Exp, InvertLieMorphism, j, J, JA, LieDerivation, LieMorphism,
          LieSeries, LS, LW, LyndonFactorization, New, RandomCWSeries, Randomizer,
          RandomLieSeries, RC, Support, tb, TopBracketForm, tr, Γ, ι, Λ, \rightarrow, \rightarrow.
Initialization
       AwCalculus` implements / extends
         \{**, \bigcup, \equiv, dA, \deg, dm, dS, d\Delta, d\eta, d\sigma, El, Es, hA, hm, hS, h\sigma, tA, tha, tm, ts, t\sigma, \Gamma, \Lambda\}.
```
# Section 2.2 - Some Preliminaries on Lie Algebras and Cyclic **Words**

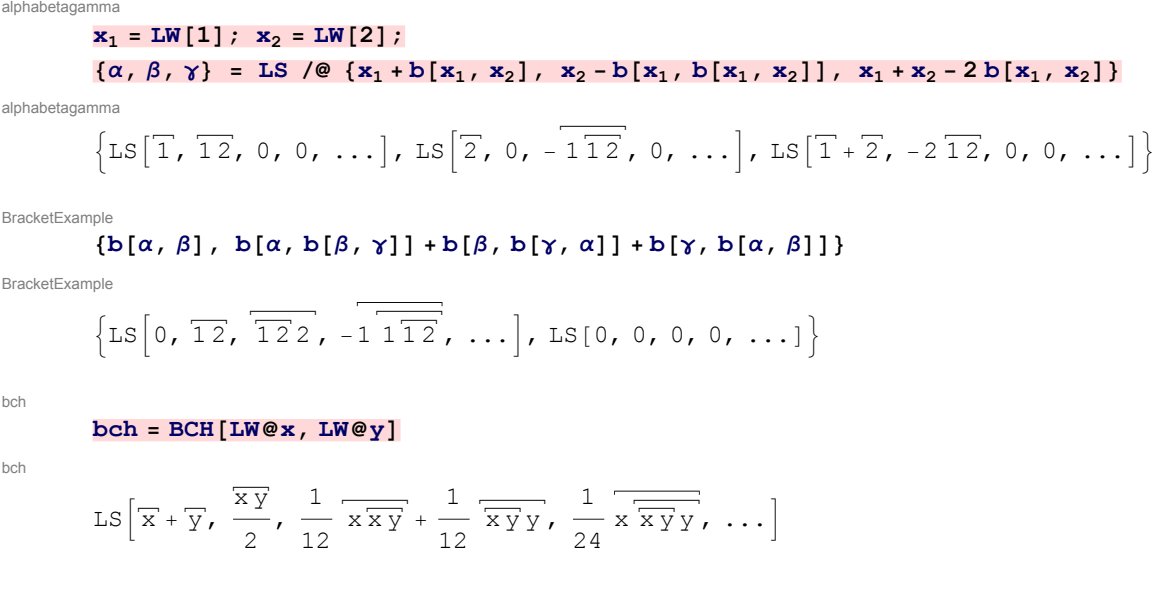

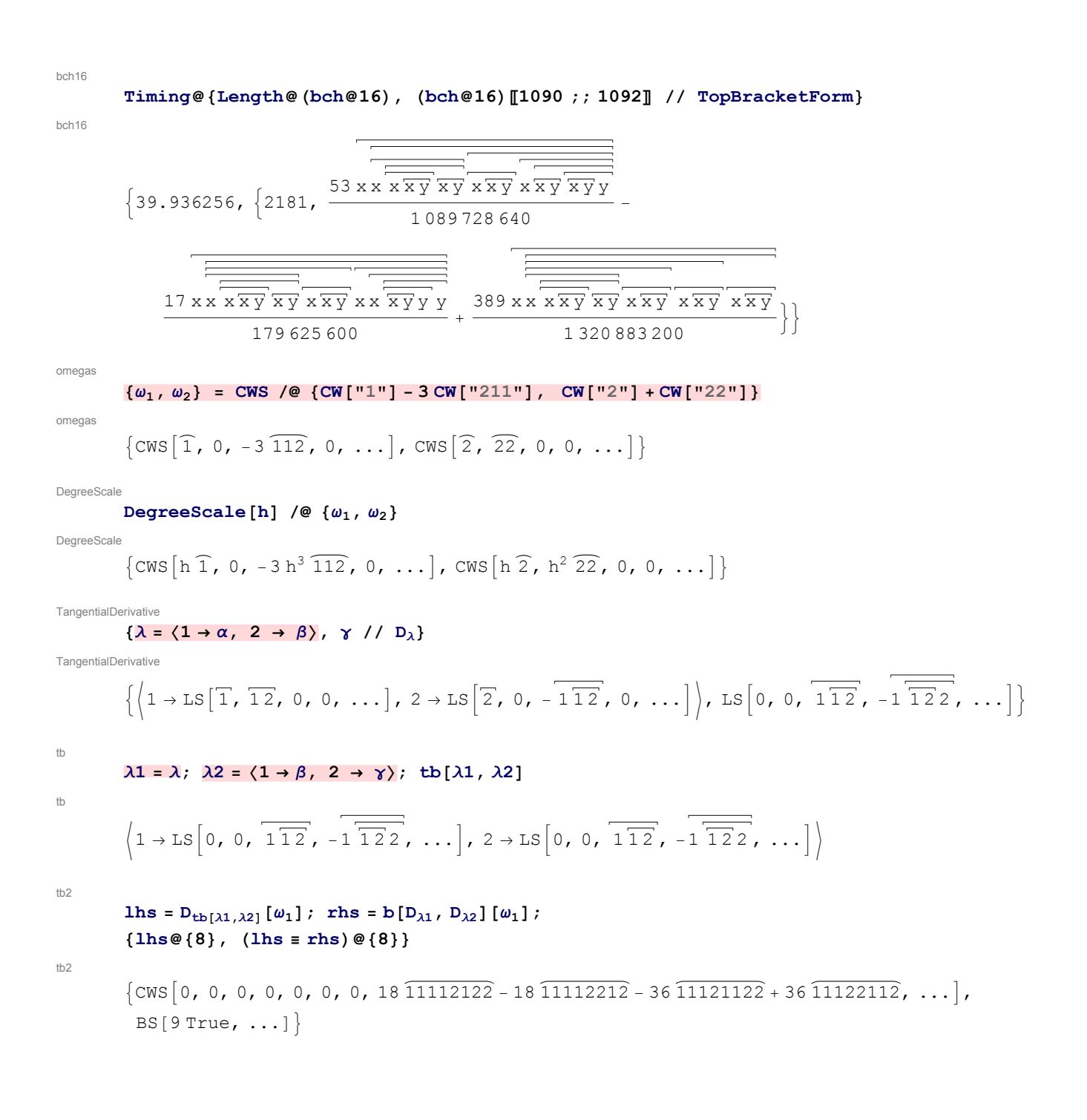

TestingGammaODE

$$
\mathbf{u}_{\mathbf{S}} = \partial_{t} \Gamma_{t}[\lambda]; \quad \mathbf{r}_{\mathbf{S}} = \lambda \quad \text{//} \quad e^{-t D_{\lambda}} \quad \text{//} \quad \mathbf{adSeries} \left[ \frac{\mathbf{ad}}{\mathbf{e}^{\mathbf{ad}} - 1}, \quad \Gamma_{t}[\lambda] \right];
$$
\n
$$
\{ \Gamma_{0}[\lambda], \quad \mathbf{l}_{\mathbf{S}}, \quad (\mathbf{l}_{\mathbf{S}} \equiv \mathbf{r}_{\mathbf{S}}) \otimes \{ \mathbf{6} \} \}
$$
\n
$$
\left\{ \langle 1 \rightarrow \text{LS} \left[ 0, 0, 0, 0, \dots \right], \quad 2 \rightarrow \text{LS} \left[ 0, 0, 0, 0, \dots \right] \rangle, \right\}
$$
\n
$$
\left\{ 1 \rightarrow \text{LS} \left[ \overline{1}, \overline{12}, -t \overline{112}, \frac{1}{4} + t^{2} \overline{112} - t \overline{122}, \dots \right], \right\}
$$
\n
$$
2 \rightarrow \text{LS} \left[ \overline{2}, 0, -\overline{112}, -t \overline{122}, \dots \right], \quad \text{BS} \left[ 7 \text{ True}, \dots \right] \right\}
$$

TestingGamma

$$
\{ \gamma / / e^{-t D_{\lambda}}, \gamma / / C C [\Gamma_{t}[\lambda]] \}
$$

TestingGamma

$$
\left\{ \text{LS} \left[ \overline{1} + \overline{2}, -2 \overline{12}, -\frac{1}{2} \overline{112}, \pm \overline{112}, \ldots \right], \text{LS} \left[ \overline{1} + \overline{2}, -2 \overline{12}, -\frac{1}{2} \overline{112}, \pm \overline{112}, \pm \overline{112}, \ldots \right] \right\}
$$

TestingLambdaODE

$$
\text{Ins} = \partial_t \Lambda_t[\lambda]; \text{ rhs} = \lambda \text{ // } e^{D_{\Lambda_t[\lambda]}} \text{ // adSeries} \left[ \frac{ad}{e^{ad} - 1}, \Lambda_t[\lambda], \text{ tb} \right];
$$
  

$$
\{\Lambda_0[\lambda], \text{ lbs}, (\text{ lbs} \equiv \text{rhs}) \mathcal{Q}\{6\}\}
$$

TestingLambdaODE

$$
\{(1 \rightarrow LS[0, 0, 0, 0, ...,], 2 \rightarrow LS[0, 0, 0, 0, ...])\},\
$$
\n
$$
\left(1 \rightarrow LS\left[T, \overline{12}, t, \overline{112}, \frac{1}{2}t^2, \overline{1112} + t, \overline{112}, ... \right], 2 \rightarrow LS\left[T, 0, -\overline{112}, t, \overline{112}, ... \right]\right),
$$
\n
$$
BS[7 \text{ True}, ...]
$$

TestingLambda

$$
\{ \gamma / / C C[t \lambda], \gamma / / e^{-D_{\Lambda_t[\lambda]}} \}
$$

TestingLambda

$$
\left\{\text{LS}\left[\overline{1} + \overline{2}, -2\overline{12}, -\frac{1}{112}, -\frac{1}{2}t^2\overline{1112} + t\overline{1122}, ...\right],\right\}
$$
\n
$$
\text{LS}\left[\overline{1} + \overline{2}, -2\overline{12}, -\frac{1}{112}, -\frac{1}{2}t^2\overline{1112} + t\overline{1122}, ...\right]\right\}
$$

CCAndRC

$$
\{\alpha \ / \ / \ CC_1[-\gamma]\ , \ \alpha \ / \ / \ CC_1[-\gamma]\ \ / \ / \ RC_1[\gamma]\ , \ \alpha \ / \ / \ CC_1[-\gamma]\ \ / \ / \ CC_1[\gamma]\}
$$

CCAndRC

$$
\left\{ \text{LS} \left[ \overline{1}, 2 \overline{12}, -\frac{5}{2} \overline{112} + \frac{3}{2} \overline{122}, -\frac{7}{6} \overline{1112} - \frac{23}{6} \overline{1122} + \frac{2}{3} \overline{1222}, \ldots \right],
$$
\n
$$
\text{LS} \left[ \overline{1}, \overline{12}, 0, 0, \ldots \right], \text{LS} \left[ \overline{1}, \overline{12}, -\overline{112}, 2 \overline{1112} + \overline{122}, \ldots \right] \right\}
$$

divu

divu

 $\texttt{With}\left[\left\{\gamma\text{ = LW@u + b[b[LW@v,\ LW@u],\ LW@u]}\right\},\ \texttt{div}_u[\gamma]\right]\text{ // TopBracketForm}$ 

 $\widehat{\mathbf{u}}$  –  $\widehat{\mathbf{u}\mathbf{u}\mathbf{v}}$ 

Ju **J1[γ]** Ju CWS  $\left[\widehat{1}, \frac{5 \widehat{12}}{2}, -\frac{7 \widehat{112}}{6} + \frac{7 \widehat{122}}{6}, \frac{3 \widehat{1112}}{8} - \frac{11 \widehat{1122}}{4} - \frac{3 \widehat{1212}}{4} + \frac{3 \widehat{1222}}{8}, \ldots\right]$ j **{div[λ]@{5}, j[λ]@{5}}** j  $\{\text{CWS}[\widehat{1} + \widehat{2}, -\widehat{12}, -\widehat{112}, 0, 0, \dots],$ CWS  $\left[ \widehat{1} + \widehat{2}, -\widehat{12}, -\widehat{112}, -\widehat{1122} + \widehat{1212}, -\widehat{11122} + \widehat{11212}, ...\right]$ cocycle4j lhs =  $j[BCH_{tb}[\lambda 1, \lambda 2]]$ ; rhs =  $j[\lambda 1] + e^{D_{\lambda 1}}[j[\lambda 2]]$ ; **{lhs, (lhs ≡ rhs)@{8}}** cocycle4j  $\{\text{CWS} \mid \hat{1} + 2 \hat{2}, -3 \hat{12}, 0, -9 \hat{1122} + 9 \hat{1212}, ...\}$ , BS[9 True, ...] lhs = j[BCH<sub>b</sub>[λ1, λ2]]; rhs = j[λ1] + e<sup>D<sub>λ1</sub></sup>[j[λ2]]; **{lhs, (lhs ≡ rhs)}**  $\{\cos 1 + 2 \}, -4 \overline{12}, -\frac{5 \overline{122}}{2}$ 12 ,  $\overline{1112} - \frac{101\overline{1122}}{6} + \frac{53\overline{1212}}{3} - \frac{101\overline{1122}}{6} + \frac{53\overline{1212}}{3} - \frac{101\overline{1122}}{6} - \frac{101\overline{1122}}{6} - \frac{101\overline{1122}}{6} - \frac{101\overline{1122}}{6} - \frac{101\overline{1122}}{6} - \frac{101\overline{1122}}{6} - \frac{101\overline{1122}}{6} - \$ <sup>1222</sup>  $\frac{1}{24}$ , ...,  $\left| \right|$ ,  $BS\Big[2 \text{ True, } -4 \text{ CW}[12] = -3 \text{ CW}[12], -4 \text{ CW}[12] = -3 \text{ CW}[12] \& -5 \text{ CW}[122] \Big]$  $\frac{1}{12} = 0,$  $-4 \text{ CW} [12] = -3 \text{ CW} [12] & & -5 \text{ CW} [122]$ <sup>12</sup> <sup>⩵</sup> 0 &&  $CW[1112] \frac{101 \text{ CW}[1122]}{6} + \frac{53 \text{ CW}[1212]}{3} - \frac{\text{CW}[1222]}{24} = -9 \text{ CW}[1122] + 9 \text{ CW}[1212], \dots \}$ dj  $\epsilon$  /:  $\epsilon^2 = 0$ 

$$
\{j[\epsilon\lambda], j[\epsilon\lambda] \equiv \epsilon \operatorname{div}[\lambda]\}
$$

dj

 $\{\text{CWS}[\epsilon \ \widehat{1} + \epsilon \ \widehat{2}, -\epsilon \ \widehat{12}, -\epsilon \ \widehat{112}, 0, \ldots], \text{BS[5 True, ...]} \}$ 

## Section 2.3 - The [AT]-inspired presentation  $E_l$  of  $A^w_{\text{ exp}}$

```
ElSetup
```

```
\mathbf{x}_1 = \text{LW} \begin{bmatrix} 1 \end{bmatrix}; \mathbf{x}_2 = \text{LW} \begin{bmatrix} 2 \end{bmatrix};
\left\{\zeta_{\rm a} = \mathtt{El}\left[\,\left\langle 1\rightarrow \mathtt{LS}\left[\mathtt{x}_1+\texttt{b}\left[\mathtt{x}_1\,,\;\mathtt{x}_2\right]\right]\right.,\;\; 2\rightarrow \mathtt{LS}\left[\mathtt{x}_2-\texttt{b}\left[\mathtt{x}_1\,,\;\texttt{b}\left[\mathtt{x}_1\,,\;\mathtt{x}_2\right]\right]\right]\right)\right\},\quadCWS[CW["1"] - 3 CW["121"]]],
    \zeta_{\texttt{b}} = \mathtt{El}\left[\left\langle 1\rightarrow \mathtt{LS}\left[\mathtt{x}_2-\mathtt{b}\left[\mathtt{x}_1\text{, }\mathtt{x}_2\right]\right], \ 2\rightarrow \mathtt{LS}\left[\mathtt{x}_1+\mathtt{x}_2+\mathtt{b}\left[\mathtt{x}_2\text{, }\mathtt{b}\left[\mathtt{x}_1\text{, }\mathtt{x}_2\right]\right]\right]\right\rangle,CWS[CW["2"] - 2 CW["12"]]],
     \zeta_c = \mathtt{El}\left[\,\left\langle 1\rightarrow \mathtt{LS}\left[\mathtt{x}_1-\mathtt{b}\left[\mathtt{b}\left[\mathtt{x}_1\,,\, \mathtt{x}_2\right],\, \mathtt{b}\left[\mathtt{x}_1\,,\, \mathtt{x}_2\right]\right]\right]\right], \;\; 2\rightarrow \mathtt{LS}\left[\mathtt{x}_2+3\,\mathtt{b}\left[\mathtt{x}_1\,,\, \mathtt{b}\left[\mathtt{x}_1\,,\, \mathtt{x}_2\right]\right]\right]\right),CWS[CW["1"] - 2 CW["12"] + CW["121"]]]}
```
ElSetup

$$
\{ \text{El} \left( 1 \rightarrow \text{LS} \left[ \overline{1}, \overline{12}, 0, 0, \ldots \right], 2 \rightarrow \text{LS} \left[ \overline{2}, 0, -\overline{112}, 0, \ldots \right] \right),
$$
  
\n
$$
\text{CWS} \left[ \overline{1}, 0, -3 \overline{112}, 0, \ldots \right],
$$
  
\n
$$
\text{E1} \left[ \left\langle 1 \rightarrow \text{LS} \left[ \overline{2}, -\overline{12}, 0, 0, \ldots \right], 2 \rightarrow \text{LS} \left[ \overline{1} + \overline{2}, 0, -\overline{122}, 0, \ldots \right] \right\},
$$
  
\n
$$
\text{CWS} \left[ \overline{2}, -2 \overline{12}, 0, 0, \ldots \right], \text{El} \left[ \left( 1 \rightarrow \text{LS} \left[ \overline{1}, 0, 0, 0, \ldots \right], 2 \rightarrow \text{LS} \left[ \overline{2}, 0, 3 \overline{112}, 0, \ldots \right] \right), \text{CWS} \left[ \overline{1}, -2 \overline{12}, \overline{112}, 0, \ldots \right] \right\}
$$

ElAssociativity

**lhs** =  $\zeta_a$  **\*\***  $(\zeta_b$  **\*\***  $\zeta_c)$ ; **rhs** =  $(\zeta_a$  **\*\***  $\zeta_b)$  **\*\***  $\zeta_c$ ; **{lhs@{3}, (lhs ≡ rhs)@{8}}**

ElAssociativity

$$
\{ \text{EI}\left[\left(1 \to \text{LS}\left[2\,\overline{1} + \overline{2}, 0, \frac{1}{2}\,\overline{112}, \ldots\right], 2 \to \text{LS}\left[\overline{1} + 3\,\overline{2}, 0, \frac{5}{2}\,\overline{112} - \overline{12}2, \ldots\right] \right\},
$$
  
\n
$$
\text{CWS}\left[2\,\overline{1} + \overline{2}, -4\,\overline{12}, -2\,\overline{112}, \ldots\right], \text{BS}\left[9\,\text{True}, \ldots\right] \}
$$

detaExample

**{ζ<sup>a</sup> // dη[1], ζ<sup>a</sup> // dη[2]}**

$$
\text{detaExample} \left\{ \text{El}\left[ \left\langle 2 \rightarrow \text{LS} \left[ \overline{2}, 0, 0, 0, \ldots \right] \right\rangle, \text{CWS}[0, 0, 0, 0, \ldots] \right\}, \\ \text{El}\left[ \left\langle 1 \rightarrow \text{LS} \left[ \overline{1}, 0, 0, 0, \ldots \right] \right\rangle, \text{CWS}\left[ \overline{1}, 0, 0, 0, \ldots \right] \right] \right\}
$$

dA1

**{ζ<sup>d</sup> = El[λ, CWS[0]], ζ<sup>d</sup> // dA}**

dA1

$$
\{ \text{EI}\left[\left\{1 \to \text{LS}\left[\overline{1}, \overline{12}, 0, 0, \ldots\right], 2 \to \text{LS}\left[\overline{2}, 0, -\overline{112}, 0, \ldots\right]\right\}, \text{CWS}[0, 0, 0, 0, \ldots] \right\},
$$
  
\n
$$
\text{EI}\left[\left\{1 \to \text{LS}\left[-\overline{1}, -\overline{12}, 0, 0, \ldots\right], 2 \to \text{LS}\left[-\overline{2}, 0, \overline{112}, 0, \ldots\right]\right\}, \text{CWS}\left[-\overline{1} - \overline{2}, \overline{12}, \overline{112}, \overline{1122} - \overline{1212}, \ldots \right] \}
$$

dA2

 $({\zeta}_d \equiv ({\zeta}_d) / (dA) / (dA)) \otimes {\zeta}_i$ 

 $BS[9 True, ...]$ 

dA2

$$
\begin{aligned}\n\text{This} &= (S_a * * S_b) \quad \text{if } \text{da} \text{ is the } (S_b \text{ // } \text{da}) * * (S_a \text{ // } \text{da}) ; \\
\text{this} &= \text{rhs} \otimes \{8\} \} \\
&= \left[ \left\{ 1 \rightarrow \text{LS} \left[ -\overline{1} - \overline{2}, 0, -\frac{1}{2} \overline{112}, \ldots \right], 2 \rightarrow \text{LS} \left[ -\overline{1} - 2 \overline{2}, 0, \frac{1}{2} \overline{112} + \overline{122}, \ldots \right] \right\}, \\
& \text{CWS} \left[ -\overline{2}, -2 \overline{12}, -2 \overline{112} - \overline{122}, \ldots \right], \text{BS} \left[ \text{STue}, \ldots \right] \right\} \\
&= \text{Sa} \quad \text{If } \text{ds} \\
\text{E1} \left[ \left\{ 1 \rightarrow \text{LS} \left[ \overline{1}, -\overline{12}, 0, 0, \ldots \right], 2 \rightarrow \text{LS} \left[ \overline{2}, 0, -\overline{112}, 0, \ldots \right] \right\}, \\
& \text{CWS} \left[ \overline{1} + \overline{2}, \overline{12}, -\overline{112}, \overline{1122} - \overline{1212}, \ldots \right] \\
& \text{CWS} \left[ \overline{1} + \overline{2}, \overline{12}, -\overline{112}, \overline{1122} - \overline{1212}, \ldots \right] \\
& \text{CWS} \left[ \overline{1}, 0, -3 \overline{112}, 0, 0, \ldots \right], 2 \rightarrow \text{LS} \left[ \overline{2}, 0, -\overline{112}, 0, \ldots \right] \right), \\
& \text{CWS} \left[ \overline{1}, 0, -3 \overline{112}, 0, \ldots \right], \\
& \text{SWS} \left[ \overline{2} + \overline{3}, 0, 0, \ldots \right], 2 \rightarrow \text{LS} \left[ \overline{2} + \overline{3}, 0, -\overline{112} - \overline{113}, 0, \
$$

 $dD2$ 

### $\mathtt{lhs}=\left(\zeta_{\mathtt{a}}\star\star\zeta_{\mathtt{b}}\right)/\,\mathrm{d}\Delta\,[\,2\,,\,2\,,\,3\,]\,;\;\;\mathtt{rhs}=\left(\zeta_{\mathtt{a}}\,/\,/\,\mathrm{d}\Delta\,[\,2\,,\,2\,,\,3\,]\right)\star\star\,\left(\zeta_{\mathtt{b}}\,/\,/\,\mathrm{d}\Delta\,[\,2\,,\,2\,,\,3\,]\right)\,;$  $\{lhs@{\theta}$  {3}, (lhs = rhs)  $@{\theta}$  {8}}

 $dD2$ 

$$
\begin{aligned}\n\text{E1}\left[\left\{1 \to \text{LS}\left[\overline{1} + \overline{2} + \overline{3}, 0, \frac{1}{2} \overline{112} + \frac{1}{2} \overline{113}, \dots\right],\right.\right. \\
2 \to \text{LS}\left[\overline{1} + 2 \overline{2} + 2 \overline{3}, 0, -\frac{1}{2} \overline{112} - \frac{1}{2} \overline{113} - \overline{123} - \overline{122} - 2 \overline{132} - \overline{133}, \dots\right], \\
3 \to \text{LS}\left[\overline{1} + 2 \overline{2} + 2 \overline{3}, 0, -\frac{1}{2} \overline{112} - \frac{1}{2} \overline{113} - \overline{123} - \overline{122} - 2 \overline{132} - \overline{133}, \dots\right], \\
\text{CWS}\left[\overline{1} + \overline{2} + \overline{3}, -2 \overline{12} - 2 \overline{13}, -3 \overline{112} - 3 \overline{113}, \dots\right], \text{BS}\left[\overline{9} \text{ True}, \dots\right]\n\end{aligned}
$$

# Section 2.4 - The factored presentation  $E_f$  of  $A^w_{exp}$  and its stronger precursor  $E_s$

#### EsSetup1

 $u = LW@u; v = LW@v;$  $\xi_a = \text{Es}[\langle 1 \rightarrow \text{LS}[u+b[u, v]], 2 \rightarrow \text{LS}[v-b[u, b[u, v]]], 3 \rightarrow \text{LS}[u-b[b[u, v], b[u, v]]]\rangle,$  $CWS [CW [Tur]] - 3 CW [Turu]]]$ 

```
EsSetup1
```
 $\mathbb{E} s\Big[\Big\langle 1\rightarrow\mathbb{L} S\big[\overline{u},\ \overline{u}\overline{v},\ 0,\ 0,\ \ldots\big]\text{,}\ 2\rightarrow\mathbb{L} S\Big[\overline{v},\ 0,\ -\overline{u}\overline{u}\overline{v}\text{,}\ 0,\ \ldots\Big]\text{,}\ 3\rightarrow\mathbb{L} S\big[\overline{u},\ 0,\ 0,\ 0,\ \ldots\big]\Big\}\text{,}$ CWS  $\left[\widehat{u}, 0, -3\overline{u}\overline{w}, 0, \ldots\right]$ 

```
EsSetup2
```

```
SeedRandom[0]; \xi_{\rm b} = Es[
   \mathcal{L} (Table [i \rightarrow RandomLieSeries [{1, 2, 3, 4}], {i, 4}]), RandomCWSeries [{1, 2, 3, 4}]];
\xi_{\rm b}@
```
EsSetup2

 ${2}$ 

$$
Es\left[\left\{1\rightarrow LS\left[-\overline{1}-2\overline{2}+2\overline{3}-2\overline{4}, 2\overline{12}+\frac{\overline{13}}{2}+\overline{14}-\frac{\overline{23}}{2}-\frac{\overline{24}}{2}+2\overline{34}, \ldots\right],\right.\right]
$$
\n
$$
2\rightarrow LS\left[2\overline{1}-\overline{2}-2\overline{3}+\overline{4}, 2\overline{12}+\frac{3\overline{13}}{2}-2\overline{14}-\overline{23}-\overline{24}-\frac{\overline{34}}{2}, \ldots\right],\right]
$$
\n
$$
3\rightarrow LS\left[-\overline{1}+\overline{2}+2\overline{4}, -2\overline{12}+2\overline{13}-\overline{14}-\frac{3\overline{23}}{2}+2\overline{24}-2\overline{34}, \ldots\right],\right]
$$
\n
$$
4\rightarrow LS\left[-2\overline{1}+2\overline{2}+2\overline{3}+\overline{4}, -\frac{\overline{12}}{2}+\frac{3\overline{13}}{2}-2\overline{24}+\overline{34}, \ldots\right],\right)
$$
\n
$$
CWS\left[\overline{3}-\overline{4}, \frac{3\overline{11}}{2}+\frac{3\overline{12}}{2}-2\overline{13}+\overline{14}+2\overline{2}+2\overline{23}-\frac{\overline{24}}{2}-2\overline{33}-\overline{34}+\overline{44}, \ldots\right]\right]
$$

haction

```
lhs = \xi_a // hm[1, 2, 4] // tha[u, 4];
rhs = \xi_a // tha[u, 1] // tha[u, 2] // hm[1, 2, 4];
\{lhs, (lhs = rhs) \otimes \{8\}\}\
```
haction

$$
\begin{aligned}\n\left[ \text{Es} \left[ \left\langle 3 \rightarrow \text{LS} \left[ \overline{\mathbf{u}}, -\overline{\mathbf{u} \mathbf{v}}, -\overline{\mathbf{u} \overline{\mathbf{u} \mathbf{v}}} + \frac{1}{2} \overline{\mathbf{u} \mathbf{v} \mathbf{v}}, \frac{3}{2} \mathbf{u} \overline{\mathbf{u} \overline{\mathbf{u} \mathbf{v}}} + \mathbf{u} \overline{\mathbf{u} \mathbf{v} \mathbf{v}} - \frac{1}{6} \overline{\mathbf{u} \mathbf{v} \mathbf{v} \mathbf{v}}, \dots \right], \\
4 &\rightarrow \text{LS} \left[ \overline{\mathbf{u}} + \overline{\mathbf{v}}, \frac{\overline{\mathbf{u} \mathbf{v}}}{2}, -\frac{23}{12} \overline{\mathbf{u} \overline{\mathbf{u} \mathbf{v}}} - \frac{5}{12} \overline{\mathbf{u} \mathbf{v} \mathbf{v}}, \overline{\mathbf{u} \overline{\mathbf{u} \mathbf{v}}} + \frac{13}{24} \overline{\mathbf{u} \overline{\mathbf{u} \mathbf{v}} \mathbf{v} + \frac{1}{12} \overline{\mathbf{u} \mathbf{v} \mathbf{v}}, \dots \right] \right), \\
\text{CWS} \left[ 2 \overline{\mathbf{u}}, -\overline{\mathbf{u} \mathbf{v}}, -\frac{3 \overline{\mathbf{u} \mathbf{u} \mathbf{v}}}{2}, -\frac{\overline{\mathbf{u} \mathbf{u} \mathbf{v}}}{6} + \overline{\mathbf{u} \mathbf{u} \mathbf{v} \mathbf{v}} - \overline{\mathbf{u} \mathbf{v} \mathbf{u}}, \dots \right] \right], \text{BS} \left[ 9 \text{ True}, \dots \right] \right\}\n\end{aligned}
$$

metaassoc lhs =  $\xi_b$  // dm[1, 2, 1] // dm[1, 3, 1]; rhs =  $\xi_b$  // dm[2, 3, 2] // dm[1, 2, 1]; **{lhs@{3}, (lhs ≡ rhs)@{5}}** metaassoc  $\{ES[(1 \rightarrow LS[-2] + 4, -\frac{314}{4}]$ 2  $, 20\overline{114} - \frac{19}{114}$ 3  $\overline{144}$  $4, \ldots$ ,  $4 \rightarrow LS \left[2\overline{1} + \overline{4}, \overline{14}, -\frac{31}{4}\right]$  $\frac{13}{114}$  -  $\frac{13}{114}$  $\overline{144}$ 4,  $\dots$ },

$$
\cos\left[3\widehat{1}-\widehat{4},-3\widehat{11}+\frac{\widehat{14}}{2}+\widehat{44},\frac{71\widehat{111}}{4}+\frac{19\widehat{114}}{4}-\frac{7\widehat{144}}{6}-\frac{2\widehat{444}}{3},\ldots\right],\ \ \text{BS[6 True,}\ \ldots]
$$

### Section 3.1 - Tangle Invariants

```
\mathbf{Z}_{t:(1|s)} [K1 + K2] := \mathbf{Z}_{t}[K1] \star \star \mathbf{Z}_{t}[K2]R^*[a, b] // Z_1 := EL[\langle a \rightarrow LS[0], b \rightarrow LS[LW@a] \rangle, CWS[0]];
R^{-}[a_{-}, b_{-}] // Z_1 := EL[\langle a \rightarrow LS[0], b \rightarrow -LS[LW@a] \rangle, CWS[0]]\mathtt{lhs} = \mathtt{R}^*[1, 2] \ast \ast \mathtt{R}^*[1, 3] \ast \ast \mathtt{R}^*[2, 3] \text{ // } \mathtt{Z}_1; \ \mathtt{rhs} = \mathtt{R}^*[2, 3] \ast \ast \mathtt{R}^*[1, 3] \ast \ast \mathtt{R}^*[1, 2] \text{ // } \mathtt{Z}_1;{lhs@{3}, (lhs ≡ rhs)@{5}}
\{\texttt{El}[(1 \rightarrow \texttt{LS}[0, 0, 0, \dots], 2 \rightarrow \texttt{LS}[1, 0, 0, \dots], 3 \rightarrow \texttt{LS}[1 + 2, 0, 0, \dots]),\}CWS[0, 0, 0, ...], BS[6 True, ...]
```